## Antragsteller:

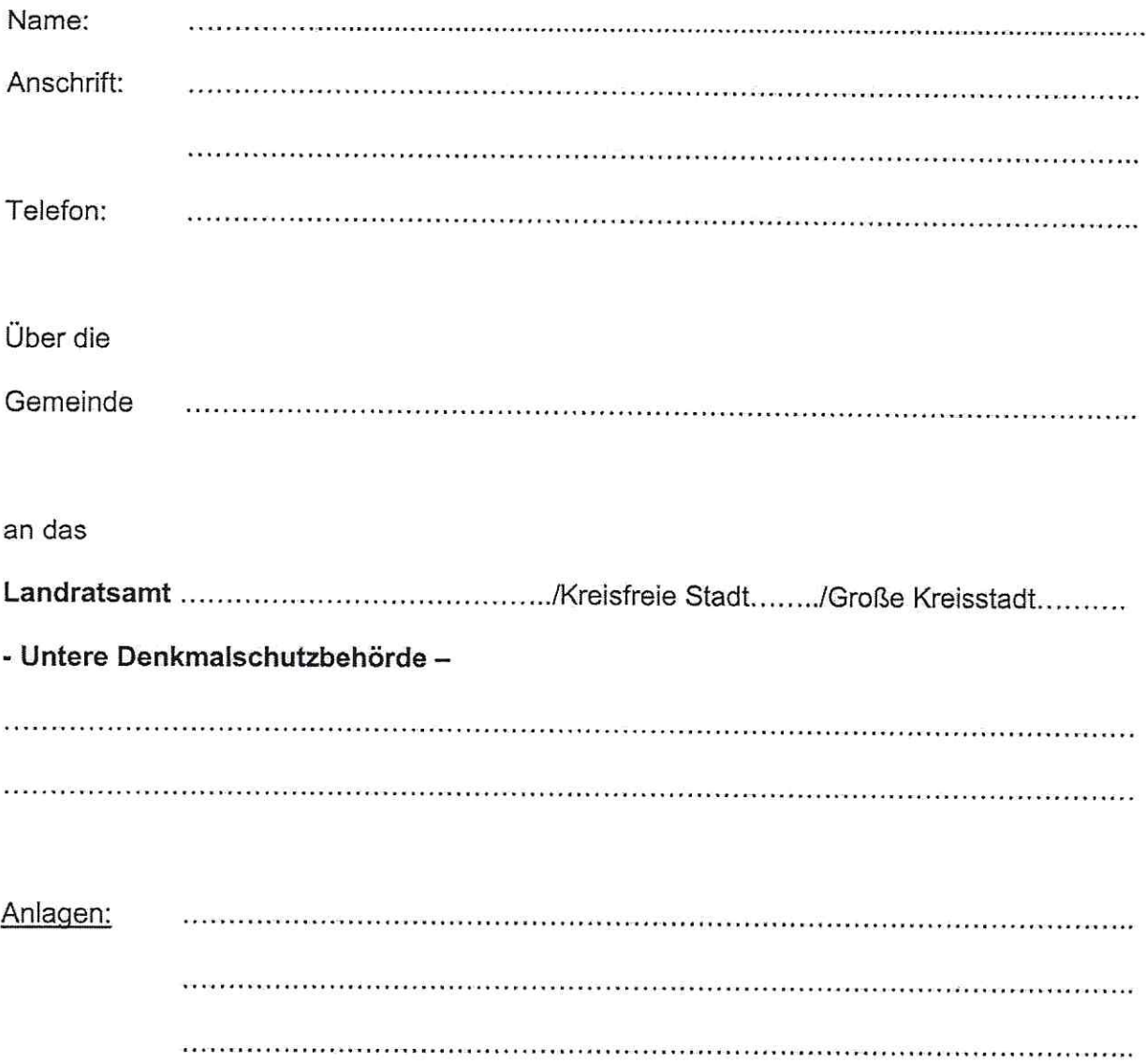

## Antrag

auf Erteilung der Erlaubnis nach

a) Art. 6 Abs. 1 DSchG (Einzeldenkmal, Ensemble, Denkmalnähe)

b) Art. 7 Abs. 1 DSchG (Bodeneingriffe, Erdarbeiten)

in Verbindung mit Art. 15 Bayer. Denkmalschutzgesetz (DSchG) (bitte Zutreffendes ankreuzen)

 $\bar{\mathbf{z}}$ 

 $1.$ Für welches Objekt wird die Erlaubnis beantragt?

> ..... Profanbau .... Sakralbau ..... Denkmalnähe .....Bodendenkmal

- $2.$ Jetziger Zustand des Objektes (kurze Beschreibung)
	- bitte Photos beilegen,  $\ddot{\phantom{a}}$

3. Welche Maßnahmen sind beabsichtigt? a) Außenarbeiten am Objekt 

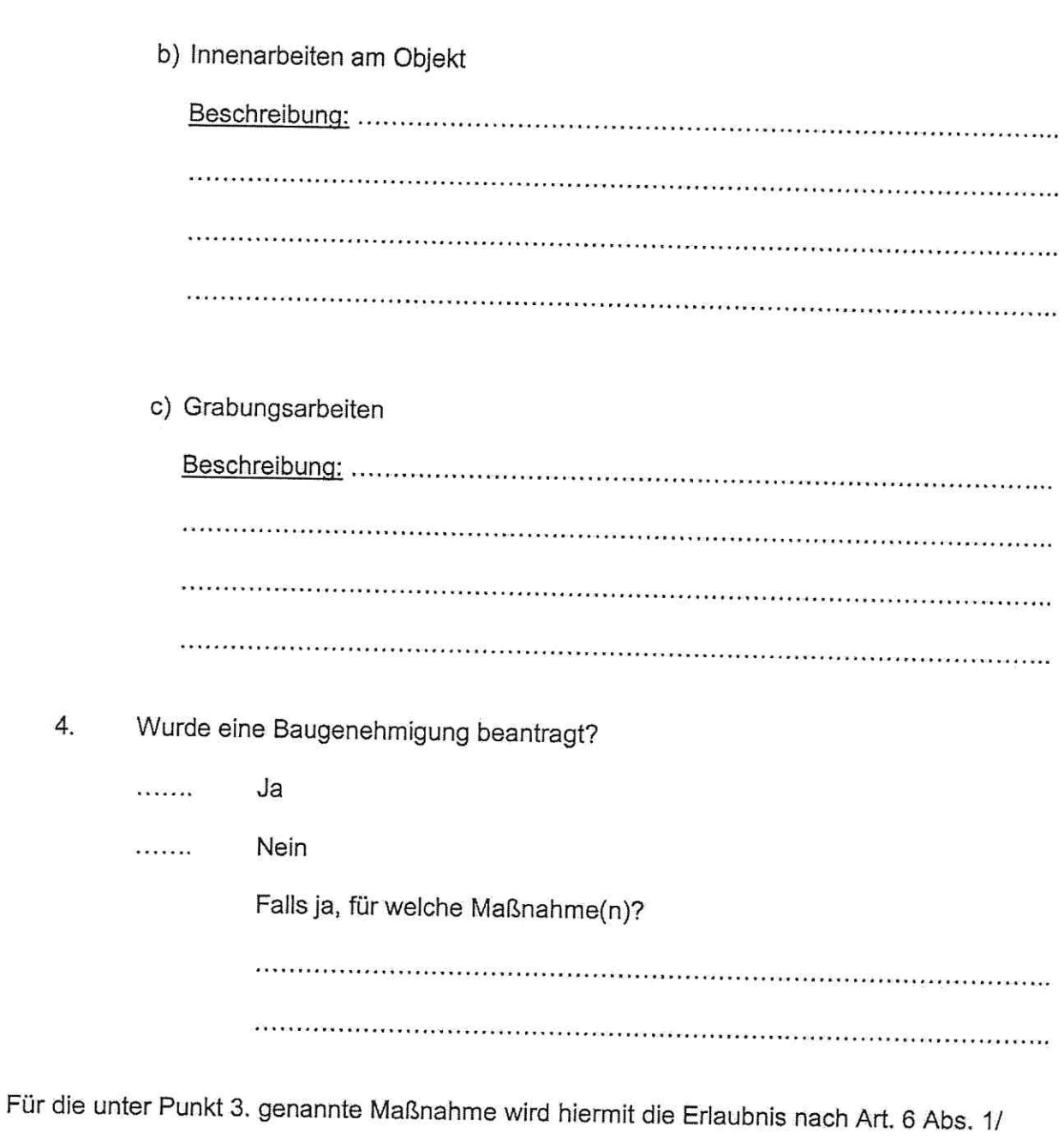

Art. 7 Abs. 1 Bayer. Denkmalschutzgesetz (DSchG) beantragt.

Unterschrift

## NICHT VOM ANTRAGSTELLER AUSZUFÜLLEN

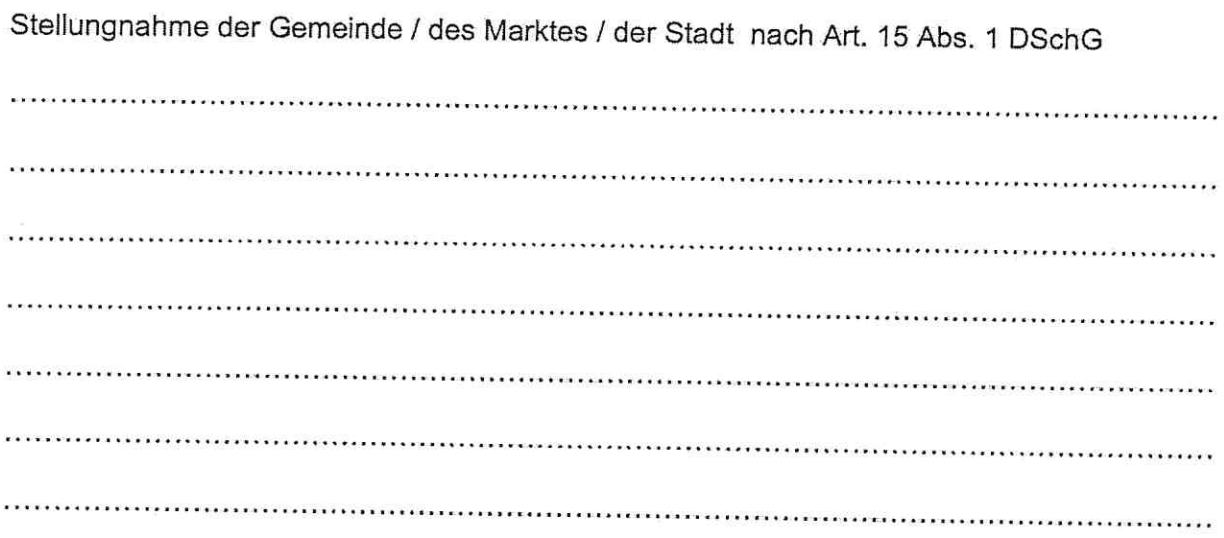

Stellungnahme des Kreisheimatpflegers nach Art. 13 Abs. 1 DSchG

 $\hat{\mathbf{r}}$ 

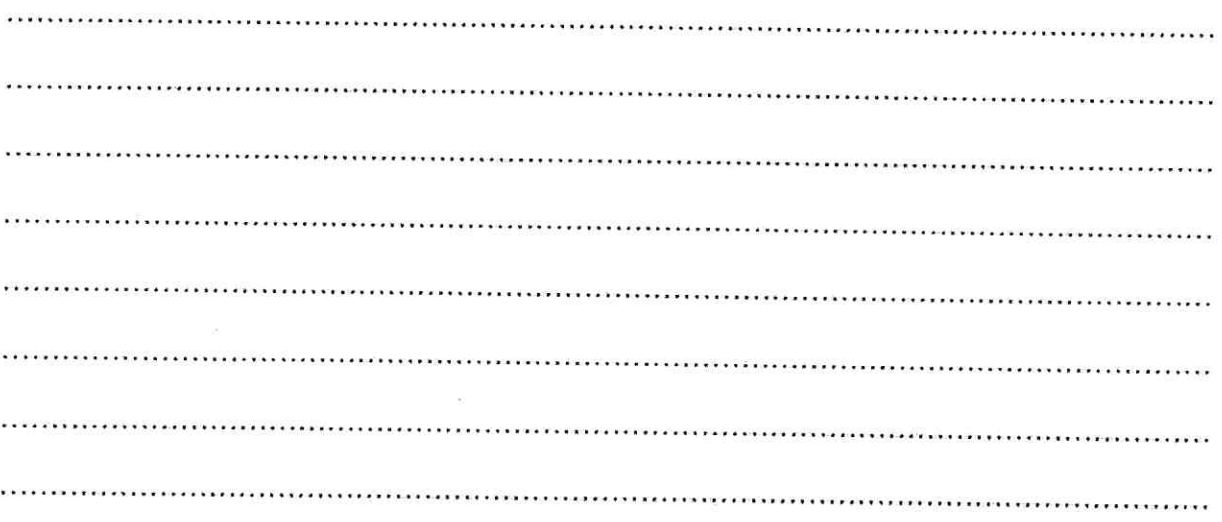